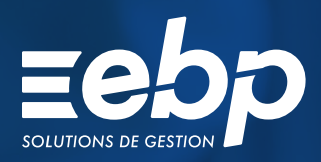

# BUSINESS PLAN BUSINESS PLAN

**Ligne** Expert-Comptable <u>uny</u>

 $\frac{1}{2}$ 

 $\frac{\exists s}{\exists t}$ 

Le logiciel EBP Business Plan Ligne Expert-Comptable est dédié à la réalisation de prévisionnels et business plans détaillés sur 6 ans. Toutes les fonctionnalités du logiciel sont conçues pour vous faire gagner en productivité dans le traitement des dossiers de vos clients : saisie rapide des prévisions, gestion des hypothèses, création de vos propres modèles de rapports, etc.

Vous accompagnez efficacement vos clients à chaque étape de la vie de leur entreprise: projet de création, développement ou reprise d'entreprise.

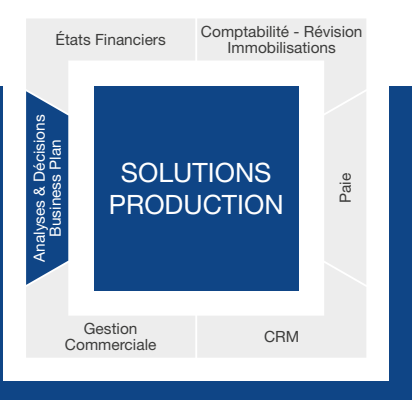

## **OPTIMISEZ LA SAISIE DES PRÉVISIONS**

#### Gagnez en productivité avec la saisie rapide

Bénéficiez d'un mode de saisie rapide, disponible dans la barre d'outils de chacune des listes de prévisions :

- Les financements : apports en capital, comptes courants d'associé, emprunts, crédits bails, subventions,
- Les ventes : négoce, produits & services,
- Les achats : marchandises, matières premières, services,
- Les charges externes,
- Les investissements : incorporels, corporels et financiers,
- Le personnel : rémunérations des salariés, rémunérations du dirigeant, prélèvement de l'exploitant, cotisations TNS, taxes assises sur les salaires et les autres charges de personnel,
- Les impôts & taxes.

#### Évaluez les différentes opportunités des projets

Votre dossier peut contenir jusqu'à 5 hypothèses de travail. Vous travaillez ainsi sur un même Business Plan tout en évaluant les différentes opportunités qui s'offrent à votre client (un contexte économique favorable ou défavorable, une forme juridique plutôt qu'une autre, un mode d'imposition différent, etc.).

#### Paramétrez facilement vos champs principaux

Utilisez les pré-options pour définir la valeur par défaut des champs principaux de vos prévisions. Paramétrez par exemple, la saisonnalité, l'échéancier ou encore le taux de TVA applicable à chaque type de prévision. Ainsi, dès lors que vous créez une nouvelle prévision, celle-ci sera initialisée avec vos préférences.

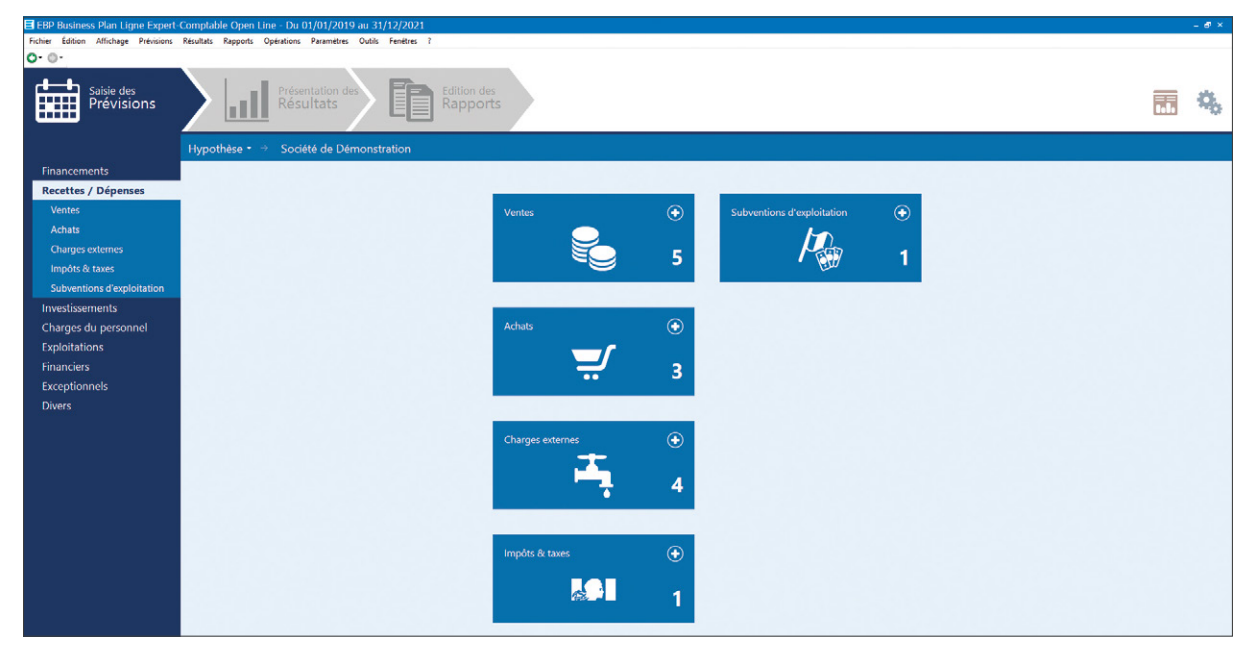

Profitez d'une interface conviviale pour saisir vos prévisions en masse.

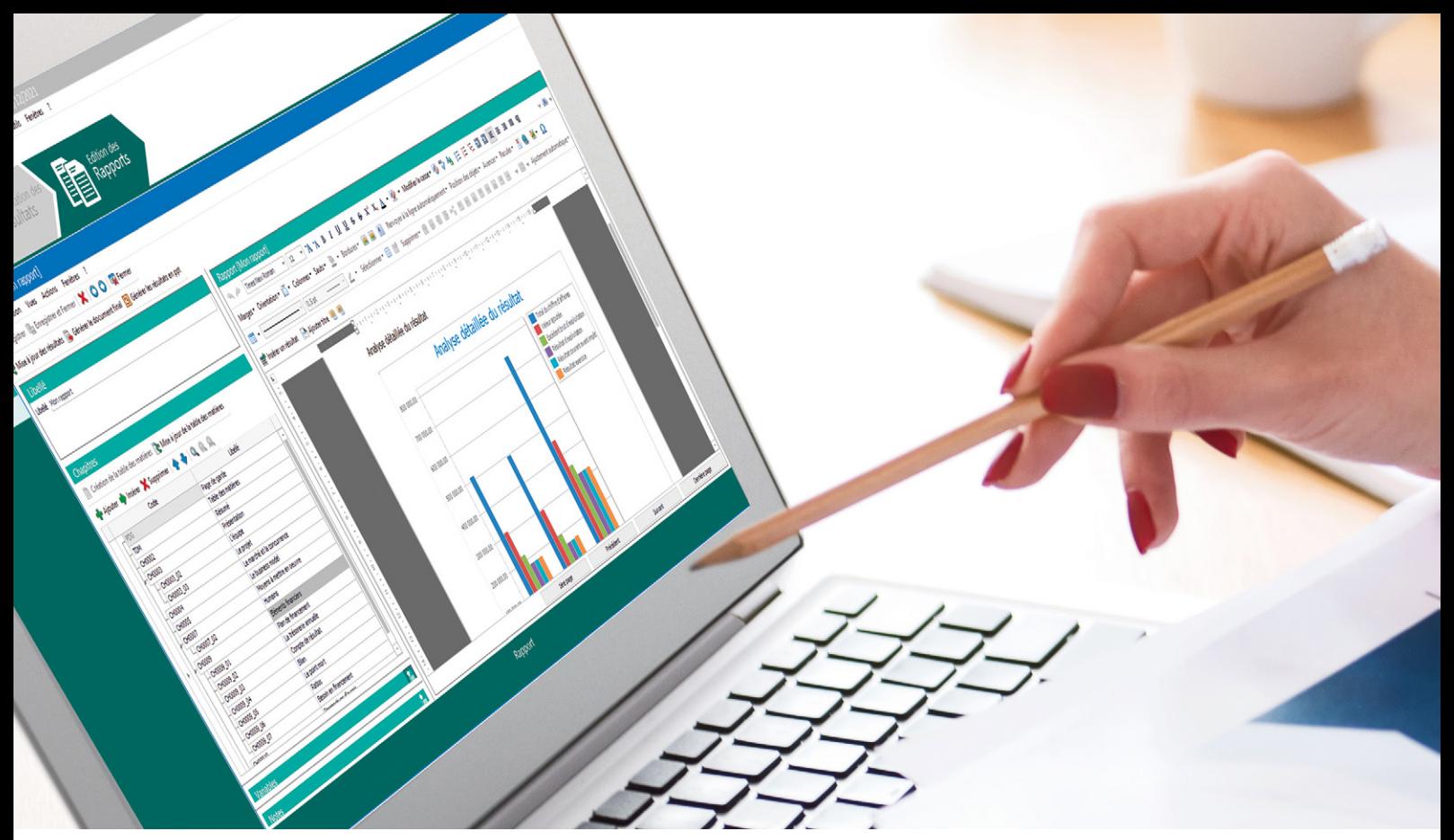

Construisez facilement vos propres modèles de business plans.

# **JE VISUALISEZ AUTOMATIQUEMENT LES RÉSULTATS**

#### Générez les résultats sous forme de tableaux, de graphiques et de ratios

Le logiciel génère de nombreux états et propose l'analyse de l'ensemble des résultats sous forme de graphiques ou ratios :

- Le compte de résultat,
- Le tableau de trésorerie,
- Le seuil de rentabilité.
- Le point mort,
- Le bilan,
- Les tableaux concernant le fonds de roulement.
- Les tableaux de financements,
- Les récapitulatifs de TVA.

#### Suivez les écarts et ajustez la stratégie

EBP Business Plan Ligne Expert-Comptable permet de suivre année par année, l'écart entre les réalisations et vos prévisions initiales grâce aux résultats comparatifs estimé/réalisé. Présentez sous forme de graphique dynamique tout ou partie d'un résultat présenté dans un tableau comparatif.

### **PERSONNALISEZ VOS RAPPORTS**

#### Générez des dossiers financiers dynamiques

Vous générez vos dossiers au format Word®, Open Office®, PDF ou PowertPoint®. EBP Business Plan met à disposition 2 modèles de rapports, auxquels peuvent s'ajouter vos propres modèles utilisateurs que vous pourrez exporter par la suite. Insérez alors les variables de votre choix par de simples «glisser-déposer » et définissez l'arborescence de vos chapitres. Vous éditez des business plans et dossiers financiers soignés, adaptés à l'activité de vos clients.

#### Disposez d'une vision synthétique du projet

EBP Business Plan Ligne Expert-Comptable intègre un tableau de bord proposant une synthèse de votre dossier client :

La liquidité du projet : version synthétique des encaissements et décaissements et situation de trésorerie à chaque fin de période.

- La rentabilité du projet : version synthétique du seuil de rentabilité. Le tableau permet de visualiser si le projet est rentable et à quel moment.
- Une présentation des données importantes sous forme de graphique : ce graphique indique l'évolution du chiffre d'affaires, du coût total des charges et du résultat net sur les différentes périodes du Business Plan.

Vous suivez ainsi efficacement les variations du projet de votre client et proposez des réajustements dès que cela est nécessaire.

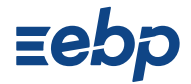

# **I BUSINESS PLAN I**

Ligne Expert-Comptable

# CARACTÉRISTIQUES GÉNÉRALES

- Version monoposte et réseau
- Navigation de page en page et retour en arrière, comme dans un navigateur web
- Possibilité d'ajouter des commentaires à chaque étape du business plan
- Étapes du business plan clairement définies : prévisions, résultats, rapports
- Travail sur plusieurs business plans en même temps
- Personnalisation des droits utilisateurs
- Liaison/Synchronisation avec EBP Comptabilité
- Import de balance
- 
- Aide en ligne

- Paramètres du dossier
- Nombre d'exercices : 6
- Gestion des exercices
- (ajout/ suppression/modification) • Définition taux de TVA
- Définition taux de TVA par exercice
- Définition saisonnalité simple
- Définition saisonnalité détaillée (pourcentage)
- Définition échéancier
- Définition échéancier par exercice
- Définition profil de personnel
- Définition profil de personnel par exercice
- Définition coefficients dégressifs
- Définition barème d'imposition
- Définition types de taxes parafiscales • Ventilation analytique
- Import balance N-1
- Gestion des devises
- Paramètres de TVA
- Découvert de trésorerie

#### Paramètres sociétés

- Options de calcul des résultats comparatifs
- Option d'affichage
- Option mise à jour automatique des balances (liaison avec EBP Comptabilité Open Line™)
- 

#### Paramètres Hypothèse

- Gestion des pré-options
- Options générales de l'hypothèse
- Duplication hypothèse
- Assistant suppression hypothèse • Définir comme l'hypothèse courante

#### Synchronisation EBP Comptabilité

- Synchronisation des fiches communes
- Synchronisation des postes analytiques
- Synchronisation automatique des balances

#### Saisie

- Écriture d'un business plan sur une ou plusieurs
- années (jusqu'à 6 ans)
- Prévisions annuelles ou mensuelles
- Importation de la balance N-1 • Amortissement linéaire ou dégressif des investissements
- Calcul de l'échéancier des emprunts et crédits-bails
- Gestion des saisonnalités
- Gestion des échéanciers par exercice • Impôts et taxes
- Choix entre deux types d'activités :
- négoce ou production
- Rémunérations des salariés et des dirigeants

#### Prévisions

- Investissements
- Ventes et achats
- Immobilisations en cours
- Cessions d'immobilisations • Apports en capital
- Comptes courants d'associé
- Subvention d'exploitation
- Subventions d'investissement
- Crédit bail
- Crédit bail antérieur
- Emprunts
- Emprunts antérieurs et à taux variables • Charges externes
- Impôts et taxes
- Impôts sur les sociétés
- Rémunérations des salariés
- Rémunérations du dirigeant
- Prélèvement de l'exploitant
- Cotisations TNS
- Taxes assises sur les salaires
- Autres charges de personnel
- Autres prévisions : charges et produits d'exploitation, charges et produits financiers, charges et produits exceptionnels, provisions, participations des salariés, etc.
- Assistant de mise à jour
- Saisie rapide
- Changer d'hypothèse

#### Résultats

Retrouvez les configurations conseillées pour l'utilisation de ce logiciel sur www.ebp.com.

**Z** Licence J'achète mon logiciel Je l'utilise sur mon ordinateur

EBP Informatique SA Capital de 1million d'euros • ZA du Bel Air - Rue de Cutesson - 78120 Rambouillet • info.fr@ebp.com • Tél : 01 34 94 80 00 • Fax : 01 34 85 62 07 RCS VERSAILLES B 330 838 947 • Document non contractuel • L'éditeur se réserve le droit de modifier la liste des fonctionnalités décrites • Toutes les marques et produits<br>cités appartiennent à leurs propriétaires respectif

- Résultats statiques et dynamiques
- Résultats comparatifs réalisé /estimé

MODES D'UTILISATION DISPONIBLES POUR CE LOGICIEL

- Résultats comparatifs entre hypothèses
- Graphiques statiques et dynamiques
- Filtres et options d'affichage
- Ouvrir une prévision • Expliquer la valeur
- Export Excel depuis le résultat

- Rapport
- Variables
- Variables filtre sur l'analytique • Variables filtre sur l'hypothèse
- Nombre de chapitres illimité
- Nombre de rapports illimité
- Insertion d'un tableau
- Insertion d'un graphique
- Insertion du détail des prévisions

• Tableau de bord personnalisable

Eebp

- Insertion de la liste des prévisions
- Génération d'un pdf, ppt, pptx, doc, docx, odt Création de la table des matières
- Hiérarchie des chapitres • En tête et pied de page • Modèle EBP

• Modèle utilisateur • Import de modèle de rapport

Impressions • Prévisions • Cession d'immos • Autres prévisions • Résultats statiques • Résultats dynamiques • Résultats comparatifs • Graphiques • Ratios • Variables • Chapitres • Rapports **Outils** • Flux de travail • Journal des événements • Tableau de bord

• Sauvegarde • Restauration • Sauvegarde en ligne • Aide en ligne • Aide contextuelle Liste des fonctions non exhaustive

**Z** En ligne Je m'abonne à mon logiciel Je l'utilise sur internet